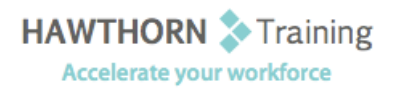

## **Course
Outline**

- Course Objective: Upon successful completion of this course, students will be able to: increase productivity and
improve
efficiency
by
streamlining
your
workflow;
collaborate
with
others
using workbooks; audit worksheets; analyze data; work with multiple workbooks; import and export data; use Excel with the web and structure workbooks with XML.
- Target Student: This course was designed for students desiring to gain the skills necessary to create macros, collaborate
with
others,
audit
and
analyze
worksheet
data,
incorporate
multiple
data sources, and import and export data. In addition, the course is also for students desiring to prepare for the Microsoft Certified Application Specialist exam in Microsoft® Office Excel® 2007.
- Prerequisites: Basic working knowledge of Excel 2007 including how to create, edit, format, and print worksheets that include charts and sorted and filtered data.

# **Course
Content**

#### **1. Streamlining
Workflow**

- Create
a
Macro
- $\triangleright$  Edit a Macro
- ▶ Apply Conditional Formatting
- > Add Data Validation Criteria
- Update
a
Workbook's
Properties
- Modify
Excel's
Default
Settings

#### **2. Collaborating
with
Others**

- > Protect Files
- **►** Share a Workbook
- Set Revision Tracking
- Review
Tracked
Revisions
- Merge
Workbooks
- > Administer Digital Signatures
- ▶ Restrict Document Access

#### **3. Auditing
Worksheets**

- > Trace Cells
- Troubleshoot
Errors
in
Formulas
- ▶ Troubleshoot Invalid Data and Formulas
- Watch
and
Evaluate
Formulas
- ▶ Create a Data List Outline

#### **4. Analyzing
Data**

- Create
a
Trendline
- ▶ Create Scenarios
- ▶ Perform What-If Analysis
- ▶ Perform Statistical Analysis with the Analysis
ToolPak

### **5. Working
with
Multiple
Workbooks**

- **►** Create a Workspace
- Consolidate
Data
- Link
Cells
in
Different
Workbooks
- > Edit Links
- **6. Importing
and
Exporting
Data**
	- ▶ Export Excel Data
	- > Import a Delimited Text File

#### **7. Using
Excel
with
the
Web**

- $\triangleright$  Publish a Worksheet to the Web
- > Import Data from the Web
- Create
a
Web
Query

#### **8. Structuring
Workbooks
with
XML**

- ▶ Develop XML Maps
- > Import and Export XML Data